## **MOOVIL** 公交140路的时间表和线路图

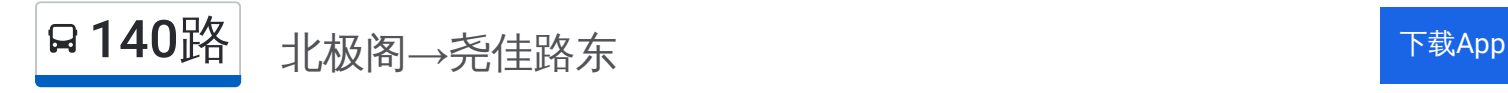

公交140((北极阁→尧佳路东))共有2条行车路线。工作日的服务时间为: (1) 北极阁→尧佳路东: 06:30 - 22:00(2) 尧佳路东→北极阁: 05:40 - 21:00 使用Moovit找到公交140路离你最近的站点,以及公交140路下班车的到站时间。

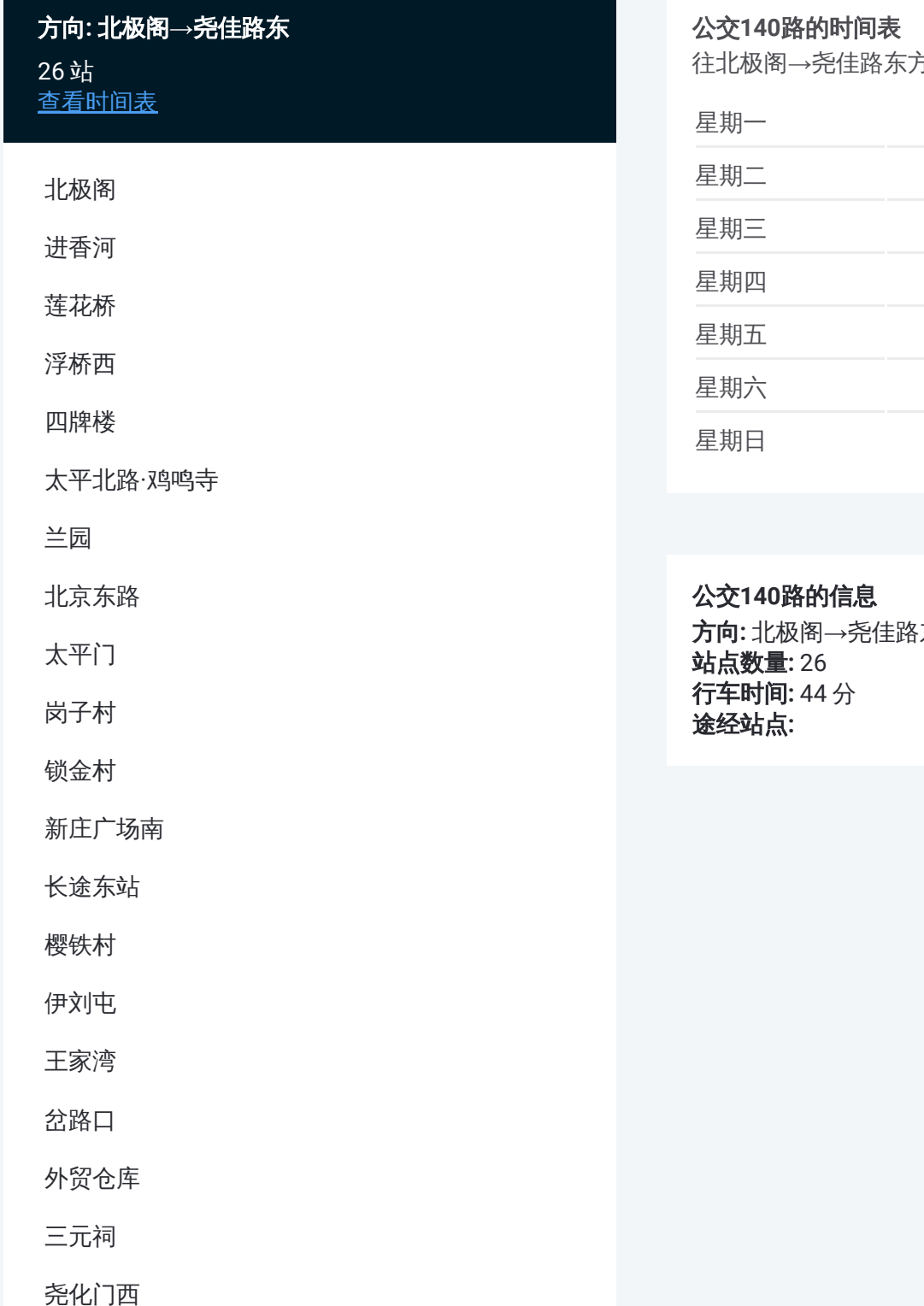

尧化新村

尧辰村

方向的时间表

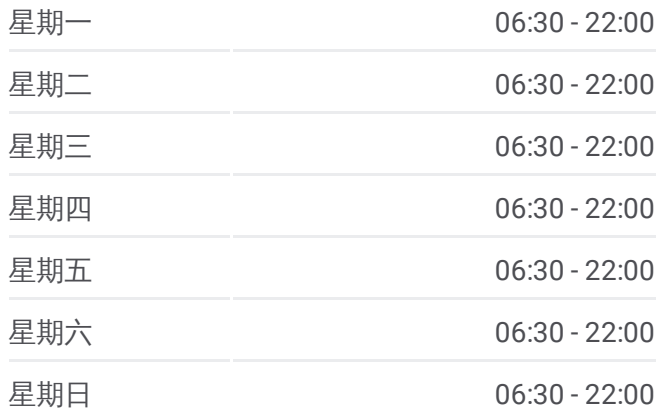

方向**:** 北极阁→尧佳路东

尧化门

栖霞疾控中心

尧顺佳园南

尧佳路东

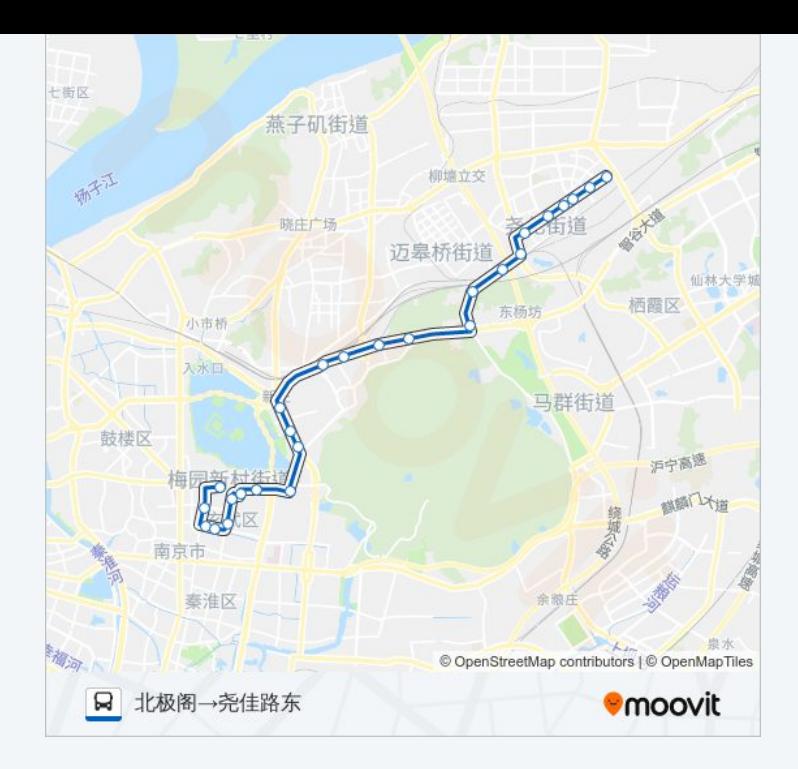

## 方向**:** 尧佳路东**→**北极阁 23站 [查看时间表](https://moovitapp.com/nanjing___%E5%8D%97%E4%BA%AC-5216/lines/140%E8%B7%AF/672288/2796634/zh-cn?ref=2&poiType=line&customerId=4908&af_sub8=%2Findex%2Fzh-cn%2Fline-pdf-Nanjing___%25E5%258D%2597%25E4%25BA%25AC-5216-1085255-672288&utm_source=line_pdf&utm_medium=organic&utm_term=%E5%8C%97%E6%9E%81%E9%98%81%E2%80%8E%E2%86%92%E5%B0%A7%E4%BD%B3%E8%B7%AF%E4%B8%9C)

尧佳路东

尧顺佳园南

栖霞疾控中心

尧化门

尧辰村

尧化新村

尧化门西

三元祠

外贸仓库

岔路口

王家湾

伊刘屯

樱铁村

长途东站

新庄广场东

锁金村

岗子村

太平门

## 公交**140**路的时间表

往尧佳路东→北极阁方向的时间表

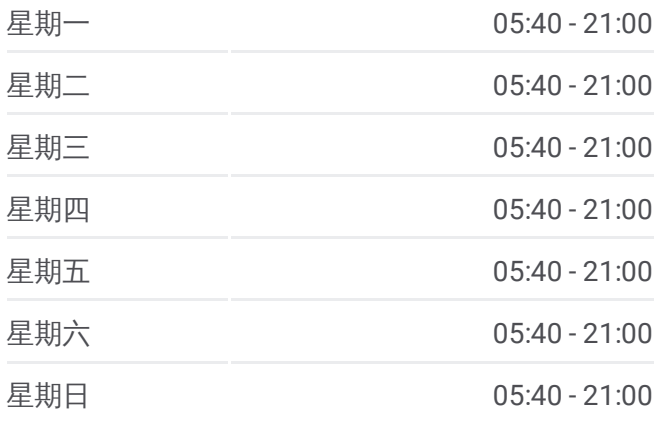

## 公交**140**路的信息

方向**:** 尧佳路东→北极阁 站点数量**:** 23 行车时间**:** 41 分 途经站点**:**

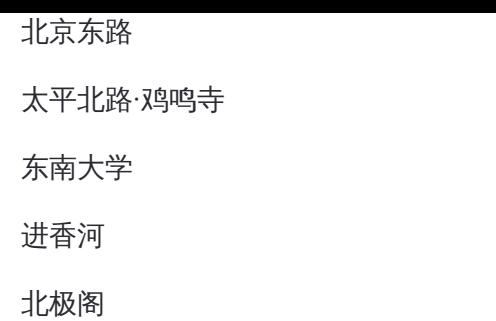

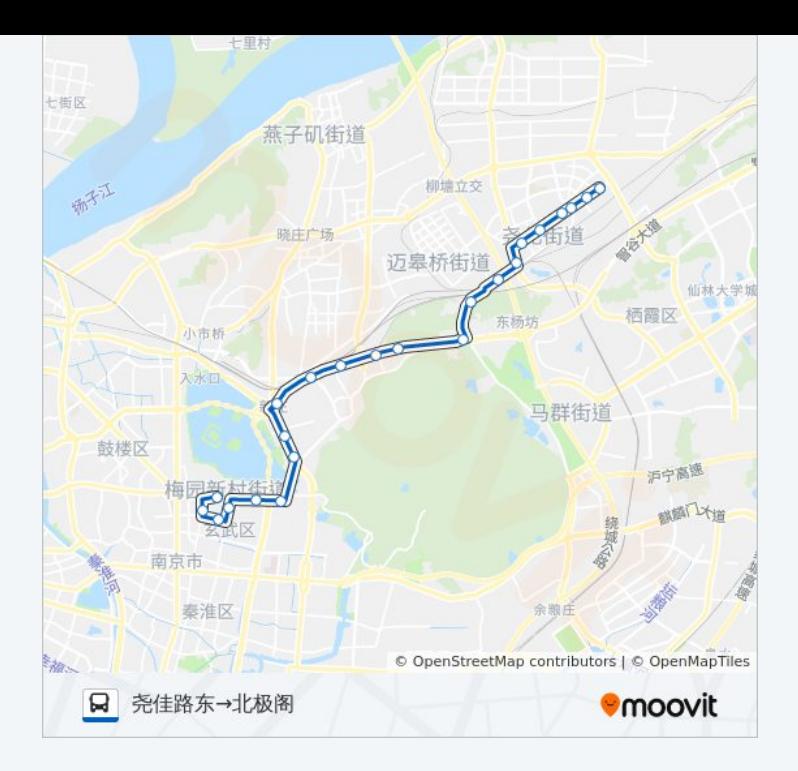

你可以在moovitapp.com下载公交140路的PDF时间表和线路图。使用Moovit [应用程式查询南京的实时公交、列车时刻表以及公共交通出行指南。](https://moovitapp.com/nanjing___%E5%8D%97%E4%BA%AC-5216/lines/140%E8%B7%AF/672288/2796635/zh-cn?ref=2&poiType=line&customerId=4908&af_sub8=%2Findex%2Fzh-cn%2Fline-pdf-Nanjing___%25E5%258D%2597%25E4%25BA%25AC-5216-1085255-672288&utm_source=line_pdf&utm_medium=organic&utm_term=%E5%8C%97%E6%9E%81%E9%98%81%E2%80%8E%E2%86%92%E5%B0%A7%E4%BD%B3%E8%B7%AF%E4%B8%9C)

关于[Moovit](https://editor.moovitapp.com/web/community?campaign=line_pdf&utm_source=line_pdf&utm_medium=organic&utm_term=%E5%8C%97%E6%9E%81%E9%98%81%E2%80%8E%E2%86%92%E5%B0%A7%E4%BD%B3%E8%B7%AF%E4%B8%9C&lang=en) · MaaS[解决方案](https://moovit.com/maas-solutions/?utm_source=line_pdf&utm_medium=organic&utm_term=%E5%8C%97%E6%9E%81%E9%98%81%E2%80%8E%E2%86%92%E5%B0%A7%E4%BD%B3%E8%B7%AF%E4%B8%9C) · [城市列表](https://moovitapp.com/index/zh-cn/%E5%85%AC%E5%85%B1%E4%BA%A4%E9%80%9A-countries?utm_source=line_pdf&utm_medium=organic&utm_term=%E5%8C%97%E6%9E%81%E9%98%81%E2%80%8E%E2%86%92%E5%B0%A7%E4%BD%B3%E8%B7%AF%E4%B8%9C) · Moovit社区

© 2024 Moovit - 保留所有权利

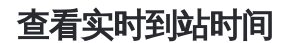

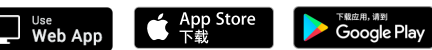